# O BIM E A REGULARIZAÇÃO IMOBILIÁRIA: ESTUDO DE CASO EM RESIDÊNCIA UNIFAMILIAR EM BLUMENAU/SC

BIM AND REAL ESTATE REGULARIZATION: A CASE STUDY IN A

UNIFAMILIARY RESIDENCE IN BLUMENAU / SC

Deise Cristina Bernardi<sup>1</sup> Paulo Barral de Hollanda Gomes Vieira<sup>2</sup> Gustavo Mendes da Silva<sup>3</sup>

#### RESUMO

Este artigo descreve a Building Information Modeling (BIM), Modelagem dos Dados da Construção, para uma edificação regularizada ou irregular, para sua demolição ou ampliação seguindo todos os aspectos técnicos e legais exigidos pelo município de Blumenau/SC, na qual o estudo de caso foi realizado. Para tanto, fundamenta o tema Cadastro Técnico Multifinalitário (CTM), onde a partir das normativas técnicas de referência, bem como a legislação vigente, aborda a integração dos projetos complementares de instalações elétrica, hidráulica e sanitária, para o processo de regularização de uma edificação. Bem como, aborda as demais instâncias burocráticas responsáveis pela sua aprovação. Resultando na elaboração dos projetos bem como, o fluxograma dos processos realizados para a efetiva regularização do imóvel, principal contribuição deste material.

Palavras-chave: BIM, regularização imobiliária, CTM, Blumenau.

#### ABSTRACT

This article describes Building Information Modeling (BIM), Modeling Construction Data, for a regularized or irregular building, for its demolition or expansion following all the technical and legal aspects required by the municipality of Blumenau / SC, in which the case study was performed. Therefore, it bases the theme Multifinalitarian Technical Register (CTM), where from the technical norms of reference, as well as the current legislation, it addresses the integration of complementary projects of electrical, hydraulic and sanitary installations, for the process of regularization of a building . As well as, it addresses the other bureaucratic instances responsible for its approval. Resulting in the elaboration of the projects as well as, the flowchart of the processes carried out for the effective regularization of the property, the main contribution of this material.

Keywords: BIM, real estate regularization, CTM, Blumenau.

<sup>&</sup>lt;sup>1</sup> Eng. Civil, Universidade Regional de Blumenau (FURB), Centro de Ciências Tecnológicas - CCT Email: deisebernardi@hotmail.com.br

<sup>2</sup> Geógrafo e Professor. Mestre em Engenharia Civil. Prof. Universidade Regional de Blumenau – FURB, Centro de Ciências Tecnológicas – CCT. Email: pbhgvieira@furb.br

<sup>&</sup>lt;sup>3</sup> Eng. Civil, Universidade Regional de Blumenau (FURB), Centro de Ciências Tecnológicas - CCT Email: gustavomendes0@outlook.com

## **INTRODUÇÃO**

O Modelagem dos Dados da Construção (BIM), cada vez mais tem sido utilizado no mercado de trabalho, muitas vezes como pré-requisito na formatação, atualização bem como na contratação da mão de obra especializada para a elaboração de projetos de edificações. Assim sendo, este artigo vem contribuir bibliograficamente, a partir de um estudo de caso, em lote no ambiente urbano de Blumenau/SC, onde a tecnologia BIM foi fundamental no processo de regularização imobiliária, atendendo tanto o aspecto técnico, normativo, bem como o aspecto legal das diretrizes de uso do solo municipais, e do Cadastro Técnico Multifinalitário (CTM). A análise de consulta de regularização imobiliária urbana de um imóvel foi realizado executando-se alguns procedimentos como a consulta de viabilidade, levantamento topográfico, análise da documentação e elaboração de projetos, analisando e contextualizando paralelamente a parte técnica administrativa com a técnica jurídica, e toda burocracia envolvida. Refletindo-se a respeito do CTM, tem-se que a administração territorial está relacionada aos processos ligados à área imobiliária, tanto no ato de obter, registrar e as informações no que diz respeito ao direito. Portanto, essa administração está envolvida nos cadastros e registros de imóveis. Segundo Edmundo (2007, p. 29) a informação territorial traz benefícios para a sociedade, tendo como objetivos: a garantia da segurança sobre o direito de propriedade, a regulação do mercado imobiliário, o desenvolvimento e manutenção de planejamento territorial rural e urbano, gerenciamento e monitoramento ambiental, entre outros. Contudo a figura 1, apresenta a abrangência do CTM.

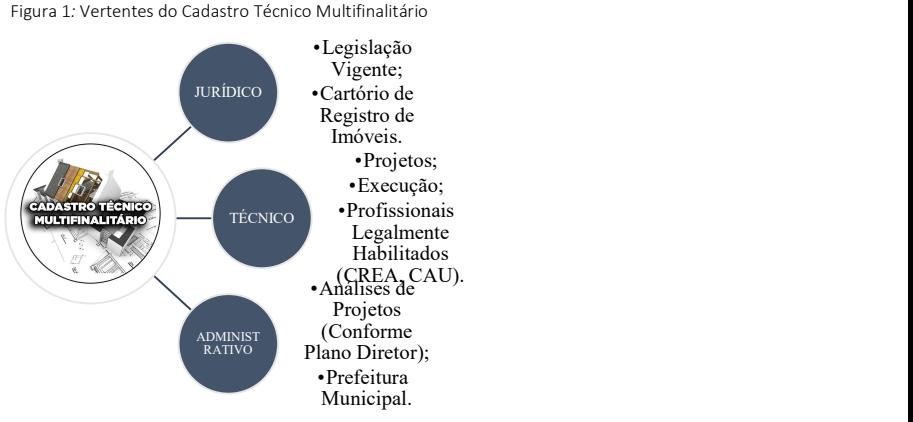

Fonte: Elaborado pelos Autores, (2020).

O CTM se divide em 3 (três) esferas, sendo: jurídica, técnica e administrativa, e trata-se de um "... inventário territorial oficial e sistemático do município e será embasado no levantamento dos limites de cada parcel a que recebe uma identificação numérica inequívoca" conforme Portaria 511 do Ministério das Cidades (BRASIL, 2009). Quanto ao aspecto jurídico, aponta-se que a regularização imobiliária tem o objetivo de dar segurança jurídica ao cidadão através do título de propriedade no Registro de Imóveis. O que se imagina é que a falta do título está ligada às pessoas menos favorecidas financeiramente, o que não acontece, visto que há problemas de regularização em locais de pessoas mais abastadas. Relacionados ao registro público, temos a disposição a LF nº 6.015/73 (BRASIL, 1973), tal qual foi elaborada no ano de 1973 e realizada diversas alterações posteriores, uma destas em 1975 por meio da LF nº 6.216/75 (BRASIL, 1975). Estas modificações na lei servem para melhorar o entendimento e atualização de juízo de sua interpretação. Em seu art. 213, inciso II da LF 6.015/73 (BRASIL, 1973) consta que no caso de alteração ou a adição de medidas no terreno, por requerimento do interessado, com independência da mudança de área, deve ser acompanhada com memorial descritivo com Anotação de Responsabilidade Técnica (ART), no Conselho Regional de Engenharia e Agronomia (CREA), com as assinaturas do responsável, proprietário e confrontantes. Na LF 6.216/75 (BRASIL, 1975) em seu art. 1 está especificado em quais serviços o Registro Público deve atuar, dentre eles: registro civil de pessoas jurídicas, naturais, o registro de imóveis, e o de títulos e documentos. Onde em seu art. 2 diz que, todos os acima citados poderão ser realizados em ofícios privativos ou em cartório de registros de nascimentos, casamentos, títulos, documentos e de imóveis. Cada situação está especificada na LF nº 6.216/75 (BRASIL, 1975), sendo: registros civis de pessoas naturais em cartório de registros de nascimentos, casamentos, óbitos, relacionados a registro de pessoas jurídicas, títulos e documentos realizados em cartórios de registro de títulos e documentos, e por fim, o registro de imóveis será realizado em CRI. Na LF nº 6.015/73 (BRASIL, 1973) determina que os oficiais têm a atribuição de lavrar certidão, bem como disponibilizar as informações que houver solicitação, especificando em seu art. 17, que qualquer pessoa pode realizar pedido da certidão de registro sem ser necessário que o solicitante exponha seus motivos. A LF de nº 10.931/04 (BRASIL, 2004), em seu art. 213 é descrito quais retificações<sup>4</sup> e averbações<sup>5</sup> o oficial poderá realizar por si mesmo ou por solicitação, quando houver erros de qualquer elemento do título, quando houver alteração de confrontantes, logradouro público quando dispor de comprovação oficial. E nesse mesmo, haverá retificação quando a indicação de ângulos de deflexão, ou a adição de coordenadas georreferenciadas, que se encontra no respectivo artigo em seu item "d". É importante ressaltar que

<sup>4</sup> Correção de erros em registros.

<sup>&</sup>lt;sup>5</sup> Modificação em registros sempre que houver qualquer ato que o altere.

é direito do requerente (LF 10.931/04, art. 1, cap. II), de realizar a alteração da área em registro, caso o mesmo estiver em desconformidade com a realidade, a qual para isso, possuir um responsável legalmente habilitado no Conselho de Arquitetura Urbanismo (CAU) e CREA, e dispor da Anotação de Responsabilidade Técnica (ART), para a realização da retificação.

Tal essa deve conter o memorial descritivo com planta, peça técnica oriunda da cartografia oficial. Existem 2 (duas) formas para aquisição de propriedade, sendo elas, a aquisição originária e a derivada. A aquisição originária é quando não há transmissão de posse de uma pessoa para outrem, são aquelas as quais não houve vinculação jurídica com titular anterior, e a derivada trata-se do oposto da originária, onde houve relação jurídica entre as partes envolvidas, que há transmissão de posse. Conforme figura 2:

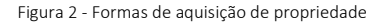

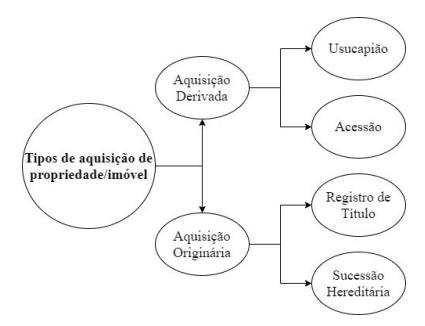

Fonte: Elaborado pelos Autores, 2020.

 Com isso, são consideradas aquisições originárias as realizadas por meio de usucapião e da acessão natural, e as derivadas são compra, venda, comodato, depósito, entre outros. A posse (Quadro 1) diferente do direito à propriedade se refere ao ato de poder sob a coisa, tendo ou não o interesse de tornar-se proprietário. A usucapião é uma das formas de aquisição de forma pacífica, perante lei existem requisitos para esse recurso.

Quadro 1 - Requisitos para Usucapião

|                                            | 56                                                                           |  |
|--------------------------------------------|------------------------------------------------------------------------------|--|
|                                            |                                                                              |  |
| - Requisitos para Usucapião<br>Res habilis | Não ser público, ou comércio.                                                |  |
| Bona fides                                 | Boa fé.                                                                      |  |
| Tituhus                                    | Justo título do possuidor.                                                   |  |
| Possesio                                   | Posse mansa, não precária e/ou clandestina.                                  |  |
| Tempus                                     | Tempo fixado por lei de posse contínua.                                      |  |
|                                            | Sentença Judicial Onde se efetiva a obtenção da propriedade.                 |  |
| borada pelos Autores, 2020.                |                                                                              |  |
|                                            | espécies para o usucapião a propriedade (Quadro 2) os quais devem atender    |  |
|                                            | ão deve ser do poder público, possuir a posse contínua mansa e com condições |  |
|                                            | no fivodo o decerito nor loi o nôr fim o contoneo iudicial noro obteneão do  |  |

Fonte: Elaborada pelos Autores, 2020.

Há 6 (seis) espécies para o usucapião a propriedade (Quadro 2) os quais devem atender requisitos, os quais não deve ser do poder público, possuir a posse contínua mansa e com condições satisfatória por tempo fixado e descrito por lei e pôr fim a sentença judicial para obtenção da propriedade. As espécies são usucapião extraordinária, ordinária, rural, constitucional urbano, usucapião especial urbano coletivo. 56<br>
1 - Requisitos para Usucapião<br> *Res habilis* - Não ser público, ou comércio.<br> *Tranhus*<br> *Tranhus*<br> *Tranhus*<br> *Tranhus*<br> **Exercesio** Posse mansa, não precária e/ou clandestina.<br> **Exercesio** Posse mansa, não precária

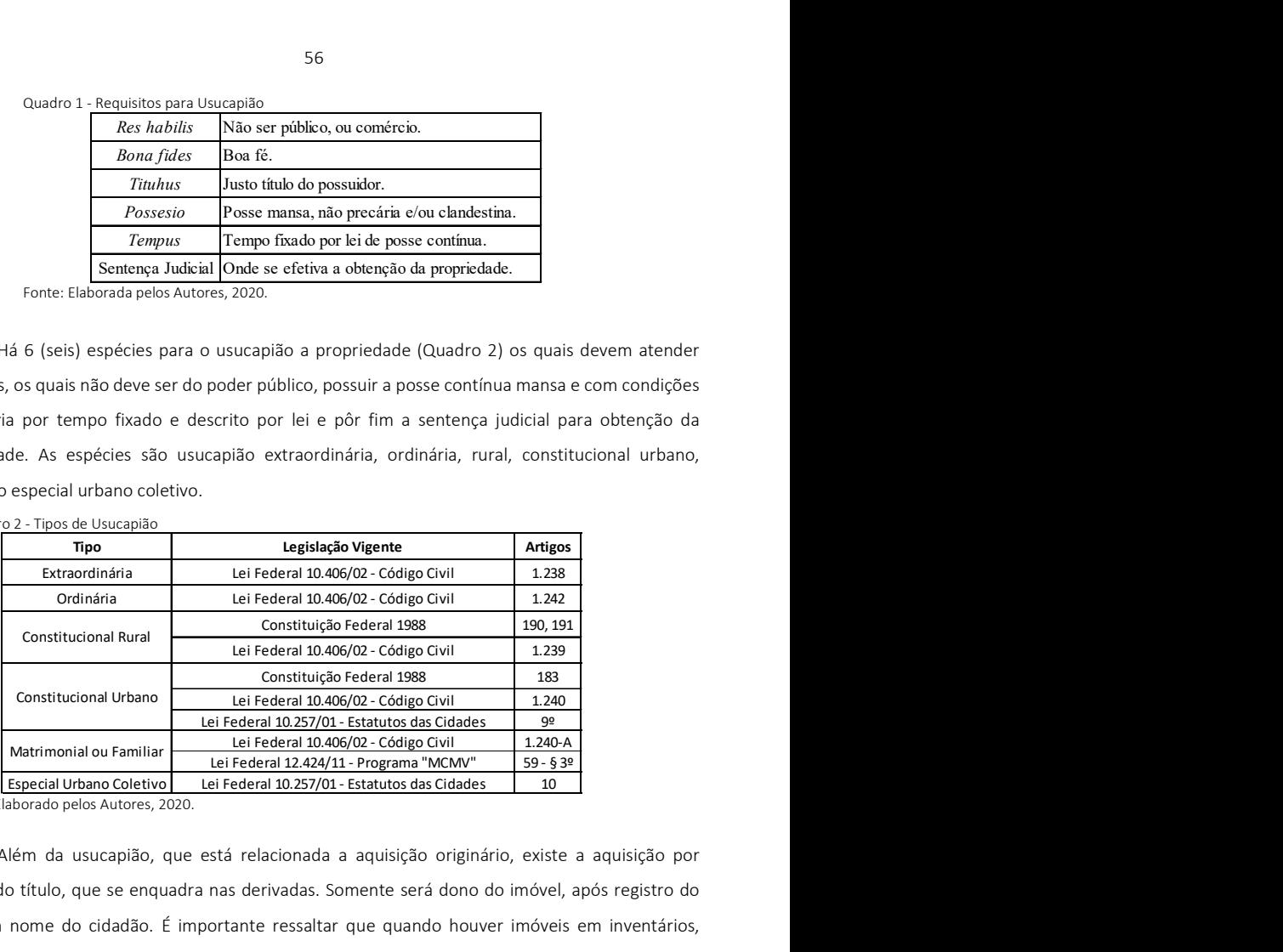

Quadro 2 - Tipos de Usucapião

Fonte: Elaborado pelos Autores, 2020.

Além da usucapião, que está relacionada a aquisição originário, existe a aquisição por registro do título, que se enquadra nas derivadas. Somente será dono do imóvel, após registro do título em nome do cidadão. É importante ressaltar que quando houver imóveis em inventários, partilhas, sentenças de separação, entre outras situações, que esses casos devem ser registrados igualmente. A Lei Federal (LF) nº 10.406 de 2002, a qual se refere ao Código Civil (BRASIL, 2002), em seu art. 1.245, menciona que a transferência entre vivos deve ocorrer mediante a o registro do título nos Registros de Imóveis, e em seu parágrafo 1 e 2 dispõe que enquanto não houver essa mudança o dono do imóvel continuará sendo o proprietário, e que enquanto não obter decreto de invalidade do registro, permanecerá sendo o dono do imóvel o adquirente. Em seu art. 1.246 e 1.247 do Código Civil (BRASIL, 2002) valida esse documento de registro após prenotar no protocolo e que em casos de averiguado inconsistências sobre o imóvel, será dado o direito de reclamar e que seja retificado ou anulado, uma situação que exemplifique, está na compra de terreno que não possuem dimensões especificadas em compra, o que dá direito ao comprador de obter o que se perdeu ou anular sua compra. Segundo Mateus (2019), o avanço tecnológico vem ocorrendo a diferentes velocidades, aumentando cada vez mais a distância entre países desenvolvidos e países em desenvolvimento, entre indústria ultrapassada e atual, é preciso entender as oportunidades e os riscos de forma a criar vantagem competitiva. Uma das principais tecnologias desenvolvidas para o setor da Construção Civil é o BIM, que pode ser definido como uma ferramenta capaz de elaborar todos os projetos de maneira integrada, contemplando todas as informações que afetam o ciclo da obra, conforme demonstrado na figura 04 (CAVALCANTI; SOUZA; SODRÉ, 2018).

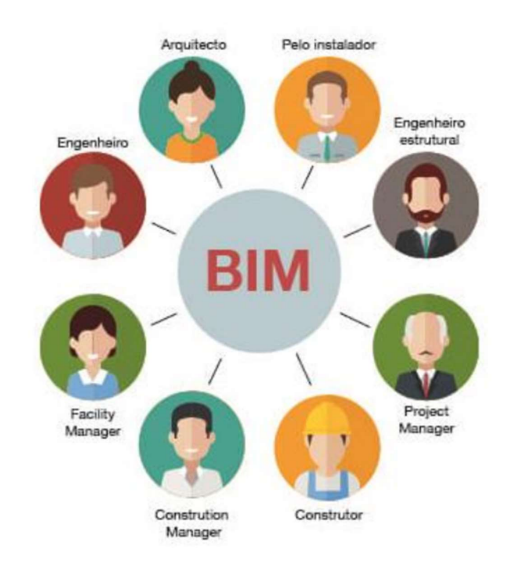

Figura 3: Integração entre projetos diversos

Fonte: Bimzeiro (2020)

Conforme descrito por Souza (2009), o BIM tem como objetivo a conjunção de 2 (dois) grupos de informações: as informações geométricas, que dizem respeito às características espaciais do produto, tais como forma, posição e dimensões e as não-geométricas, onde se incluem custo, resistência, peso, dentre outras características.

Ribeiro (2017) salienta que o BIM, quando se aplica essa integração entre os projetos, possibilita a economia de material, reduzindo desperdícios através de uma maior assertividade no quantitativo e escolha para cada etapa da execução, desde a fase inicial de seu desenvolvimento até

sua aplicação, otimizando também o emprego correto da mão-de-obra, trazendo melhora no desempenho de todo o processo. A plataforma BIM traz inúmeras vantagens referentes à estruturação de listas de materiais precisas, com recursos de visualização em terceira dimensão de todos os sistemas ao mesmo tempo, o que permite compatibilizá-los, impedindo que esses entrem em conflito, como o que ocorre corriqueiramente de eletrodutos e tubulações concorrerem o mesmo espaço. Conforme o decreto nº 9.983/19 (BRASIL, 2019), a utilização plataforma BIM passa a ser estimulada para o desenvolvimento de projetos de obra públicas. Pode-se observar que diante dos benefícios, a plataforma BIM passa a se tornar uma grande aliada até mesmo para projetos da iniciativa privada. Essa ferramenta auxilia no processo de dimensionamento dos sistemas citados, conferindo as condições de cada um deles, sendo necessário o projetista obter conhecimentos da área em que irá realizar o projeto. Segundo Scheer et al. (2007), no BIM, o projetista "constrói" virtualmente um modelo da edificação, utilizando objetos que simulam em forma e comportamento os elementos construtivos a serem empregados na construção. Neste caso, então, trabalha-se com elementos parametrizados, nos quais se associam informações gráficas e não gráficas. De acordo com Faria (2007 apud MARCELO, 2014, p.29) no mercado, existem hoje vários softwares desta categoria, que são caracterizados como softwares paramétricos de modelagem, tais como o Autodesk® Revit; o Graphisoft® ArchiCAD; o Archimen® Active3D; o Nemetschek® Allplan; o Data Design System DDS-CAD<sup>®</sup>; o Bentley MicroStation<sup>®</sup>; dentre outros.

Conforme a Constituição Federal de 1988 (CF88), no art. 182, pode-se notar que há o municipalismo, onde o objetivo é de oferecer maior autonomia ao município. Onde diz:

> "art. 182. A política de desenvolvimento urbano, executada pelo Poder Público municipal, conforme diretrizes gerais fixadas em lei tem por objetivo ordenar o pleno desenvolvimento das funções sociais da cidade e garantir o bem-estar de seus habitantes."

Nesse mesmo art. no inciso § 1, estabelece que seja obrigatório o plano diretor aprovado pela câmara de vereadores da localidade quando houver mais de 20 mil habitantes, e que ele será utilizado com instrumento básico para o desenvolvimento do município. Porém, a LF do Estatuto da Cidade, nº 10.257 de 2001 (BRASIL, 2001) que regulamenta os art. 182 e 183 da CF88 determina no art. 2, inciso II a obrigatoriedade do plano diretor para os municípios de qualquer tamanho de regiões metropolitanas ou regiões urbanas, onde o poder público pretende utilizar de alguns instrumentos como parcelamento e edificações compulsórias, os impostos sobre a propriedade predial e territorial urbana. O plano diretor, que é um importante documento para o desenvolvimento do município, que regula a maneira correta de se aplicar as diretrizes nacionais perante a situação da região, formando

de maneira organizada e segura o crescimento e o território do município, como também, os instrumentos necessários da política urbana que deverão ser utilizados, visando o bem social de todos. Este, serve como diretriz de como avaliar se é ou não coerente implantar um empreendimento em um determinado local, além de conter informações sobre todas as áreas do município. O plano diretor municipal deve visar a qualidade de vida<sup>6</sup>, criando padrões de e regras a serem seguidas, disponibilizando maior ordem na região em que é estabelecida.

No Brasil, como estímulo para o desenvolvimento de projetos em obras públicas, foi elaborado o decreto nº 9.983/19 (BRASIL, 2019), para o uso da plataforma BIM. Atualmente o BIM é considerado a ferramenta ideal para projetar edificações, uma grande evolução frente as ferramentas disponíveis até então no mercado, visto que o software tem a percepção da modelagem de informações da edificação, criando uma base de dados digital integrada com todos os seus parâmetros, abrangendo também o ciclo de vida de uma edificação (NASCIMENTO; SANTOS, 2003). Sendo assim, segundo AYRES e SCHEER (2007), a probabilidade de o modelo BIM ser descrito como um software que proporciona informação inequívoca e consistente torna-se maior do que em CAD geométrico, uma vez que representa a natureza do objeto ao trazer a consistência das informações, pois se trata de um modelo virtual, enquanto os arquivos CAD geométricos são constituídos por elementos geométricos básicos, sem qualquer referência, cabendo ao projetista interpretar e dar significado às linhas e demais elementos.

## MÉTODO

 Este estudo de caso, segue a linha de raciocínio hipotético-dedutivo em sua metodologia científica, em que se observa no CTM de um imóvel, uma insuficiência de dados, ao se buscar as informações necessárias para caracterizá-lo.

Para tanto, foi realizado um estudo de caso de uma residência unifamiliar na região oeste de Blumenau/SC, onde foi necessária a realização da pesquisa bibliográfica (Figura 05) a respeito da burocracia envolvida na regularização imobiliária urbana, bem como um levantamento das informações através das documentações obtidas referente ao imóvel.

<sup>&</sup>lt;sup>6</sup> Referente à moradia digna, a qual deve oferecer uma infraestrutura básica (coleta de lixo, distribuição de água, e rede de esgoto), visto que sua ausência favorece a desigualdade social e a falta de recursos acarretam diretamente a escassez de serviços públicos como saúde, educação, entre outros.

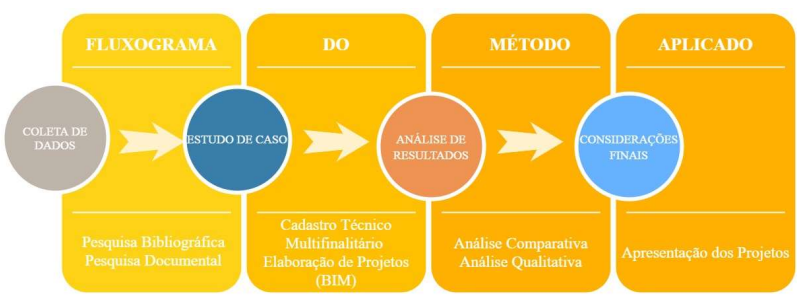

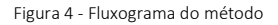

Fonte: Elaborado pelos autores, 2020.

A pesquisa é denominada qualitativa e exploratória, visto que terão análises de documentação fornecida pelo CRI, PMB e pela própria proprietária do imóvel, através do histórico da sua residência nos dois órgãos, bem como serão analisados a qualidade de informações antigas obtidas por intermédio do levantamento de dados realizado. Dessa forma, o trabalho apresenta o papel e suas atribuições dentro da atualização do CTM com o auxílio da Plataforma BIM, especificamente sobre o imóvel unifamiliar localizado no município de Blumenau/SC, visto que cada local existe especificações e informações específicas, demonstrando suas particularidades e analisando as diretrizes fornecidas. O estudo foi executado através da coleta de documentações encontradas nos órgãos públicos CRI e PMB, e no levantamento topográfico de um terreno, onde existe uma edificação unifamiliar, com o objetivo de analisar e realizar a regularização de situações em que se encontram necessárias no local, além de iniciar projetos para uma possível construção nova nesse terreno.

 O local estudo, se trata de uma residência unifamiliar, onde se encontra na Rua Eça de Queiroz nº 709/Fundos, no bairro Água Verde em Blumenau/SC. As coordenadas geométricas do local são 26º54'20"S de Latitude e 49º06'40"W de Longitude, que se encontra a 7,6km de distância da Rodoviária de Blumenau.

#### RESULTADOS E DISCUSSÕES

Para as etapas de elaboração dos projetos, foi utilizado o software REVIT. Conforme dito por Maciel (2014), dentre os softwares desenvolvidos para a representação de projetos, os da categoria BIM têm se destacado, uma vez que os softwares CAD trabalham apenas com a representação de linhas, pontos e curvas, sem dar um significado específico a estes elementos.

 Mesmo com a utilização dos softwares CAD 3D, quando se representa o projeto em uma maquete eletrônica, ela não agrega tantas informações quanto é possível com o BIM, já que naquele caso, tem-se a representação volumétrica do empreendimento, ainda sem dar significância aos elementos representados. Essas informações foram essenciais para o início da elaboração do projeto legal, que no município de Blumenau/SC se trata do projeto arquitetônico. Para isso, foi partido do princípio da NBR 13.532/95 (ABNT, 1995), em que as fases do projeto estão divididas em 8 etapas, sendo uma opcional (Figura 06).

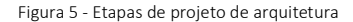

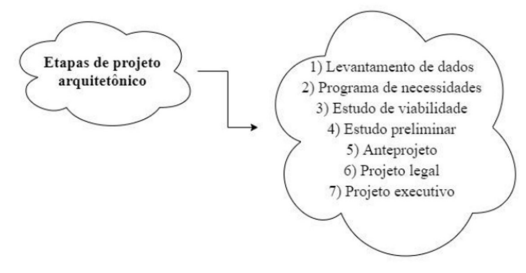

Fonte: Elaborado pelos Autores, 2020.

Figura 6: Localização do Sol

 Mediante as informações obtidas por meio do levantamento topográfico, buscou-se as informações referente as características da edificação para atender as necessidades, identificou-se a quantidade de cômodos da construção. Para tanto, uma residência caracterizada como unifamiliar, seno o primeiro pavimento composto de cozinha, sala e um lavabo. Os dormitórios no segundo pavimento, sendo 2 (duas) suítes e, uma delas com *closet*. Após essas informações, foi realizado um estudo prévio da posição solar, considerando-se que o sol nasce ao leste, verificou-se através do Google® Earth PRO juntamente com o Autodesk® Revit, situando-se a edificação no contexto da posição do lote, através dos blocos para a visualização e análise, conforme figura 7.

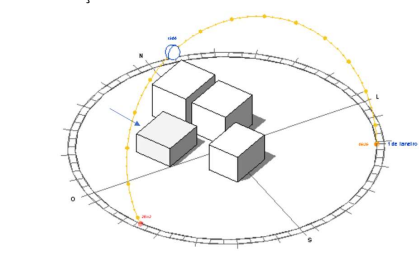

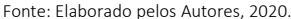

Definindo-se assim, a posição dos dormitórios, que deveriam estar situados ao lado direito, privilegiando o sol no período da manhã. A partir daí, realizou-se um croqui para se obter um parâmetro de como iniciar o projeto. E após todas informações organizadas, foi iniciado a elaboração do projeto arquitetônico através do Autodesk® Revit (Figura 08).

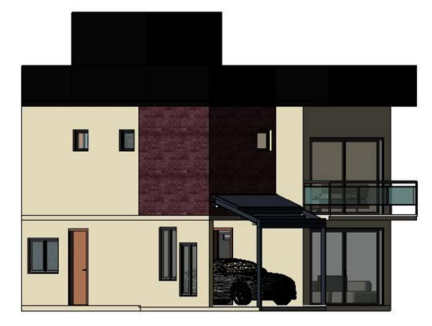

Figura 7: Arquitetônico em 3D

Fonte: Elaborado pelos Autores, 2020.

 Considerou-se os limites mínimos de estacionamento, que se encontra na LC 750/10 (PMB, 2010) e os recuos mínimos que se encontram no Anexo II. Observando-se que para realizar o processo de alvará para construção, inicialmente deve ser realizada a regularização do imóvel, a emissão do alvará para demolição, e finalmente solicitar o alvará da construção. A regularização foi realizada conforme citada anteriormente, a emissão de alvará para demolição, onde há um requerimento padrão onde é informado as características e sua área a ser demolida, além de conter os documentos de ART 20 e a certidão de inteiro teor. Pode-se observar que para realizar o alvará de demolição não há necessidade de um profissional habilitado, desde que não possua mais de 2 (dois) pavimentos. Para os projetos complementares hidrossanitário e elétrico, foi utilizado o software QiBuilder da empresa AltoQi®. O QiBuilder é um software focado na elaboração de projetos hidráulico, sanitário, elétrico, preventivo e gás, compatível com a nova arquitetura de arquivos BIM, o que permite a interoperabilidade e compatibilização dos diferentes modelos virtuais projetos em tempo real. A plataforma BIM traz inúmeras vantagens referentes à estruturação de listas de materiais precisas, com recursos de visualização em terceira dimensão de todos os sistemas ao mesmo tempo, o que permite compatibilizá-los (Figura 09), impedindo que esses entrem em conflito, como eletrodutos e tubulações. Conforme o Decreto nº 9.983/19 (BRASIL, 2019), a utilização plataforma BIM passa a ser estimulada para o desenvolvimento de projetos de obra públicas.

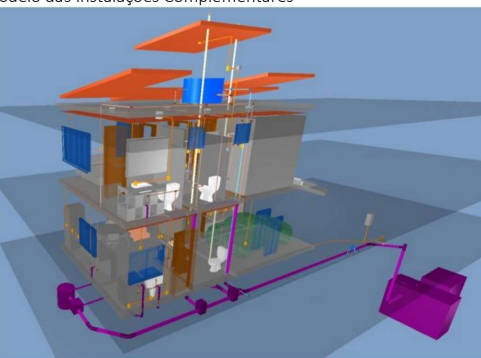

Figura 8: Modelo das Instalações Complementares

Fonte: Elaborado pelos Autores, 2020.

 Pode-se observar que diante dos benefícios, a plataforma BIM passa a se tornar uma grande aliada até mesmo para projetos da iniciativa privada. Essa ferramenta auxilia no processo de dimensionamento dos sistemas citados, conferindo as condições de cada um deles, sendo necessário o projetista obter conhecimentos da área em que irá realizar o projeto. Para se alcançar o processo executivo de uma obra, diversos documentos devem ser emitidos e aprovados pela prefeitura, como o projeto arquitetônico e a ART da estrutura, elétrica e do hidrossanitário.

 Em virtude de estarmos nos concentrando em contemplar a experiência de um profissional recém formado, visando iniciar seus projetos em atividades que envolvem menores riscos, não trataremos do projeto estrutural, pois entende-se que a ampliação deve possuir uma estrutura dimensionada por profissionais experientes, podendo o projeto estrutural ser desenvolvido separadamente, por uma empresa especializada ou de forma colaborativa, onde o profissional recém formado passa a ter a supervisão de um profissional experiente. Portanto, foram direcionados os projetos de instalação elétrica, sanitária e hidráulica. Vale ressaltar que, o software AltoQI® QiBuilder dispõe de um conjunto de manuais de suporte para cada uma das ferramentas, portanto, para cada um dos projetos a serem desenvolvidos, explicando e exemplificando passo-a-passo e, vinculados a vídeos disponíveis na internet. O projeto elétrico residencial é composto por agrupamento de dispositivos, as quais são: dispositivos de proteção, interruptores, quadros de medição, distribuição, tomadas e pontos de iluminação. No desenvolvimento do projeto elétrico, foram observadas as necessidades decorrentes do consumo de energia elétrica para atender às normas NBR 5.410/04 (ABNT, 2004), que regulamentam as exigências mínimas para uma maior segurança ao usuário, e juntamente com a norma técnica da concessionária local, que em Blumenau/SC se trata da N321.0001 (CELESC, 2019). Averiguadas as questões técnicas, que asseguram o bom funcionamento

e favorecem a segurança, foi adotada a possibilidade de se considerar a instalação de IDR para os quadros de distribuição. As recomendações da NBR 5.410/04 (ABNT, 2004) relacionada à quantidade de tomadas, pontos de iluminação, e a divisão de circuitos foram respeitadas. O software possui comandos de lançamentos automáticos, que deve ser analisado em paralelo com o arquitetônico se está viável a quantidade e locais sugeridos, tanto para pontos de iluminação, como todo o sistema elétrico. Devido os problemas mais recorrentes estão as sobrecargas e curto-circuito, para isso, segundo o item 5.4.8, tratando-se de Proteção Geral e DPS, da norma técnica N-321.0001 (CELESC, 2019). Destaca-se que devido aos problemas mais recorrentes em instalações elétricas estão as sobrecargas e curto circuito, para isso, foram inseridos DPS e Dispositivo de Proteção de Diferencial Residual (DR). Esses dispositivos, em seu diagrama multifilar, podemos observar que se encontra o DPS no quadro de medição, e DR nos quadros de distribuição em seu barramento principal. Na figura 10, encontra-se o modelo em 3D.

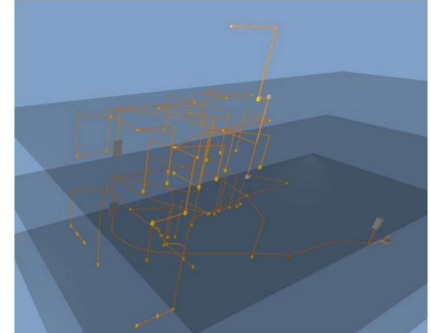

Figura 9: Modelo das Instalações Elétricas

Fonte: Elaborado pelos Autores, 2020.

 Após as informações fornecidas ao programa, que inicialmente foi dimensionada como um sistema monofásico (F+N), com tensão de 220/380V, o programa constatou que a potência estava acima do limite fornecido pela concessionária, que segundo a N-321.0001 (CELESC, 2019), sistema monofásico será até 15kW de potência, sendo então adotado um sistema bifásico (2F + N), para a residência, visto que limite se encontra entre 15kW e 25kW. Com base na LC 1.247/19 (PMB, 2019), é importante verificar que caso as vias públicas não tiverem sido contempladas com rede coletora de esgoto, a projeto deverá prever sistema de pré-tratamento constituído de tanque séptico e filtro anaeróbio. O projeto sanitário (Figura 10) que é regido pela NBR 8.160/1999 (ABNT, 1999) é composto por estruturas para o esgotamento de resíduos de banheiro, gordura e reagentes químicos de limpeza. Por outro lado, seguindo o princípio do projeto sanitário, o sistema hidráulico (NBR 5.626/1998) conta com a alimentação proveniente de um ramal de 25mm que alimenta o reservatório de 500L, cujo qual abastece os aparelhos hidráulicos da área ampliada, conforme apresentado na figura 11.

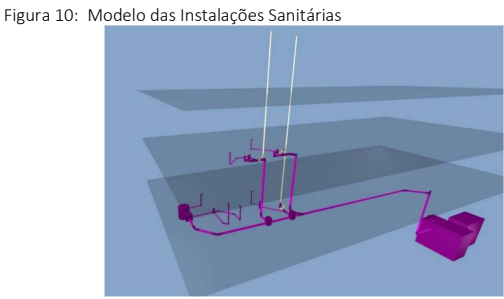

Fonte: Elaborado pelos Autores, 2020.

 O sistema hidráulico projetado (Figura 12) consiste em distribuição de água fria (sem utilização de sistema de água quente) e está dimensionado para garantir abastecimento contínuo dos aparelhos hidráulicos durante um dia e meio sem alimentação da rede. O caminhamento das colunas de água fria foi projetado em mochetas24 e segue pelo teto, acima do forro, chegando às mochetas, para não interferir nas possíveis vigas e não ficarem visíveis.

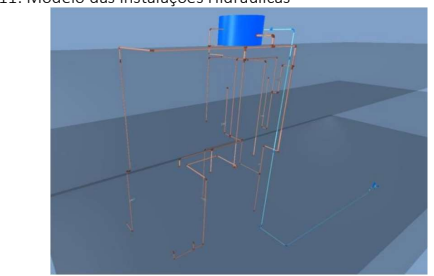

Figura 11: Modelo das Instalações Hidráulicas

Fonte: Elaborado pelos Autores, 2020.

As instalações foram compatibilizadas, no decorrer do seu lançamento (arquitetura, elétrico, hidráulico e sanitário), verificando através do 3D suas interferências e ajustando conforme necessidade. Para Burger (2019), o BIM vem contribuir como uma porta de entrada para esse mundo novo, onde desenvolvemos um projeto totalmente interativo, e cada vez mais semelhante ao real

Foram obtidos os memoriais descritivos e realizado as pranchas de planta baixa desses projetos, contendo seus esquemas verticais.

Para a visualização das etapas sequenciais da regularização do imóvel, realizou-se um fluxograma, conforme mostra a figura 13. Sendo realizado em 2 (duas) partes, o qual teve ligação, ou seja, em 2 (dois) órgãos públicos, tal como, PMB e CRI. Temos então a regularização do imóvel tanto na PMB, como no CRI, com intuito da realização de uma nova construção, razão da produção dos projetos. Na PMB, foram realizadas consultas presenciais, para obter informações do local, e a solicitação de numeração da casa, observando-se que a mesma numeração constava na matrícula no CRI. Destaca-se que, existe uma falta de comunicação de informações entre os 2 (dois) órgãos públicos. Já no CRI, foram solicitadas documentações com uma procuração em mãos para retirada de documentos, porém, por se tratar de órgão público não seria necessário, o que acarretou custos desnecessários com a autenticação realizada no 3º Tabelionato de Notas e Protestos. Após essas informações agrupadas, foi iniciado o processo para a elaboração de projetos, com a consulta de viabilidade.

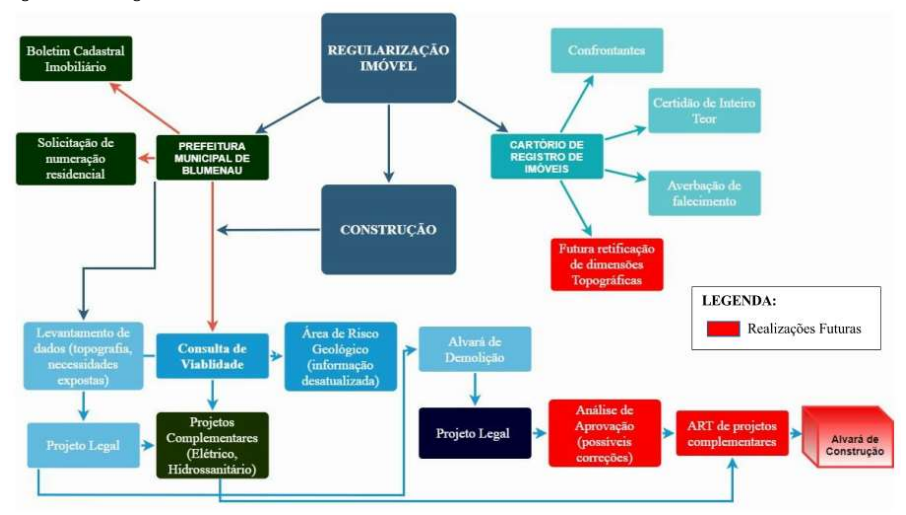

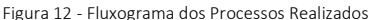

Fonte: Elaborado pelos Autores, 2020.

## CONSIDERAÇÕES FINAIS

Sendo assim, o presente trabalho possibilita a análise do processo de regularização e alvará de construção de uma residência unifamiliar, desde termos jurídicos aos administrativos, tanto no cartório como na prefeitura, proporcionado o melhor entendimento do processo, relacionado a legislação pertinente. Esse entendimento se faz necessário, visto que o engenheiro civil possui atribuição para realizar regularização de empreendimentos, sendo limitado apenas à processos judiciais. Sendo assim, conclui-se que o material apresentado neste artigo, vem contribuir na fundamentação de pesquisas futuras ou trabalhos acadêmicos, ao explicitar a aplicabilidade do BIM como instrumento tecnológico inovador bem como, na atualização da regularização imobiliária, atendendo as legislações pertinentes assim como as concepções do CTM. Destacando-se a visualização da regularização do imóvel, através do fluxograma resultante.

## **REFERÊNCIAS**

Associação Brasileira de Normas Técnicas (ABNT). NBR 13532 - Elaboração de projetos de edificações - Arquitetura. [On Line]. Disponível

:<https://www2.unifap.br/arquitetura/files/2013/01/NBR-13532-Projeto-de-Arquitetura-.pdf>. Acesso em: 20 set. 2020.

Associação Brasileira de Normas Técnicas (ABNT). NBR 5410 - Instalações elétricas de baixa tensão. [On Line]. Disponível em:<https://edisciplinas.usp.br/pluginfile.php/3094898/mod\_resource/content/1/NBR%205410- 2008%20- %20Instala%C3%A7%C3%B5es%20El%C3%A9tricas%20de%20Baixa%20Tens%C3%A3o%20%28atual %29.pdf>. Acesso em: 20 set. 2020.

AYRES FILHO, C. Acesso ao modelo integrado do edifício. 2009. 254 f. Dissertação. Programa de Pós-graduação em Construção Civil do Setor de Tecnologia. Universidade Federal do Paraná, Curitiba, 2009. [On Line]. Disponível em:

<https://acervodigital.ufpr.br/bitstream/handle/1884/20219/Acesso%20ao%20Modelo%20Integra do%20do%20Edificio.pdf?sequence=1&isAllowed=y>. Acesso em: 20 set. 2020.

BIMZEIRO. BIM e a Interoperabilidade. [On Line]. Disponível em: <https://bimzeiro.com/novidadescomo-o-bim-afeta-a-area-de-infraestrutura/>. Acesso em: 20 set. 2020.

BRASIL. Lei Federal nº 6015, 31 de dezembro 1973. Dispõe sobre os registros públicos, e dá outras providências. [On Line]. Disponível em: <https://www.planalto.gov.br/ccivil\_03/Leis/L6015compilada.htm>. Acesso em: 20 set. 2020.

BRASIL. Lei Federal nº 6.216, de 30 de junho de 1975. Altera a Lei nº 6.015, de 31 de dezembro de 1973, que dispõe sobre os registros públicos. [On Line]. Disponível em: <http://www.planalto.gov.br/ccivil\_03/LEIS/L6216.htm>. Acesso em: 20 set. 2020.

BRASIL. Constituição Federal, de 05 de outubro de 1988. [On Line]. Disponível em: < https://www.planalto.gov.br/ccivil\_03/Constituicao/Constituicao.htm>. Acesso em: 20 set.2020.

BRASIL. Lei Federal nº 10.931, de 2 de agosto de 2004. Dispõe sobre o patrimônio de afetação de incorporações imobiliárias. [On Line]. Disponível em: <http://www.planalto.gov.br/ccivil\_03/\_Ato2004-2006/2004/Lei/L10.931.htm>. Acesso em: 20 set. 2020.

BRASIL. Lei Federal nº 10.257, de 10 de julho de 2001. Regulamenta os arts. 182 e 183 da Constituição Federal, estabelece diretrizes gerais da política urbana e dá outras providências. [On Line]. Disponível em: < http://www.planalto.gov.br/ccivil\_03/leis/leis\_2001/l10257.htm>. Acesso em: 20 set. 2020.

BRASIL. Portaria do MCid nº 511, de 07 de dezembro de 2009.

Diretrizes para a criação, instituição e atualização do Cadastro Territorial Multifinalitário (CTM) nos municípios brasileiros. [On Line]. Disponível em:

<https://www.normasbrasil.com.br/norma/portaria-511-2009\_217279.html>. Acesso em: 20 set.2020.

BRASIL. Lei Federal nº 10.406, de 10 janeiro de 2012. Institui o Código Civil. [On Line]. Disponível em: <http://www.planalto.gov.br/ccivil\_03/leis/2002/L10406compilada.htm>. Acesso em: 20 set. 2020.

BRASIL. Decreto Federal nº 9.830, de 10 junho de 2019. Regulamenta o disposto nos art. 20 ao art. 30 do Decreto-Lei nº 4.657, de 4 de setembro de 1942, que institui a Lei de Introdução às normas do Direito brasileiro. [On Line]. Disponível em: <http://www.planalto.gov.br/ccivil\_03/\_ato2019- 2022/2019/decreto/D9830.htm>. Acesso em: 20 set. 2020.

BURGER, Bruno Vinicius. Tecnologia BIM: A metodologia de projetos do futuro. In.: IGNIS. Periódico científico. ISSN: 23161221,.Vol. 8, n.3, p.20 a 31.set/dez de 2019. [On Line]. Disponível em: https://periodicos.uniarp.edu.br/index.php/ignis/article/view/2250/1131. Acesso em: dez.2020.

CAVALCANTI, Vladyr Yuri Soares de Lima; SOUZA, George Henriques de; SODRÉ, Marcelle Afonso Chaves; ABREU, Márcia Suzana Dutra de; MACIEL, Tuanny da Silva; SILVA, José Martinho de Albuquerque. **INDÚSTRIA 4.0: desafios e perspectivas na construção civil**. Revista Campo do Saber, Cabedelo, v. 4, n. 2447-5017, p. 146-158, set. 2018. Mensal. [On Line]. Disponível em: http://periodicos.iesp.edu.br/index.php/campodosaber/article/download/149/124. Acesso em: 28 ago. 2020.

CAVALCANTI, Vladyr Y. S. L.; SOUZA, George H.; SODRÉ, Marcelle A. C.; ABREU, Márcia S. D.; MACIEL, Tuanny S.; SILVA, José M. A.; Indústria 4.0: Desafios e Perspectivas na Construção Civil. In.: Revista Campo do Saber – ISSN 2447 – 5017, Volume4, n.4, ago/set 2018. [On Line]. Disponível em: <http://periodicos.iesp.edu.br/index.php/campodosaber/article/view/149>. Acesso em: 20 set. 2020.

Centrais Elétricas de Santa Catarina (CELESC). Fornecimento de Energia Elétrica em Tensão Secundária de Distribuição - Norma Técnica N-321.0001. [On Line]. Disponível em: <https://www.celesc.com.br/arquivos/normas-tecnicas/padrao-entrada/N3210001-Fornecimento-Energia-Eletrica-Tensao-Secundaria.pdf>. Acesso em: 20 set. 2020.

COELHO, Pedro M. N. Rumo à Indústria 4.0. (Dissertação de Mestrado), Faculdade de Ciências e Tecnologia, Universidade do Porto, 2016. [On Line]. Disponível em: <https://estudogeral.sib.uc.pt/bitstream/10316/36992/1/Tese%20Pedro%20Coelho%20Rumo%20 %c3%a0%20Industria%204.0.pdf>. Acesso em: 20 set. 2020.

MATEUS, Vinícius Augusto Castelo Branco. Otimização da gestão de resíduos sólidos na construção civil por meio de modelagem matemática aplicando a tecnologia BIM. 2019. 100 f. Dissertação (Mestrado em Engenharia de Produção) - Universidade Federal do Amazonas, Manaus, 2019. [On Line]. Disponível em:

https://tede.ufam.edu.br/bitstream/tede/7614/2/Disserta%c3%a7%c3%a3o\_Vin%c3%adciusMateu s\_PPGEP.pdf >. Acesso em: 20 set. 2020.

NASCIMENTO, L. A. D.; SANTOS, E. T. A indústria da construção na era da informação. In.: Ambiente Construído, v. 3, n. 1, p. 69-81, 2003. [On Line]. Disponível em: <http://seer.ufrgs.br/index.php/ambienteconstruido/article/view/3443/1857>. Acesso em 28 ago. 2020.

RIBEIRO, Joaquim Meireles. O conceito da indústria 4.0 na confecção: análise e implementação. (Dissertação de mestrado), Universidade do Minho, 2017. [On Line]. Disponível em: <http://repositorium.sdum.uminho.pt/handle/1822/49413>. Acesso em: 20 set. 2020.

SANTOS, Tainá Alves dos. As competências individuais em projetos da indústria 4.0. 2018. 115 f. Dissertação( Programa de Mestrado Profissional em Administração - Gestão de Projetos) - Universidade Nove de Julho, São Paulo. Disponível em:

http://bibliotecatede.uninove.br/bitstream/tede/2060/2/Tain%c3%a1%20Alves%20dos%20Santos. pdf>. Acesso em: 20 set. 2020.

SCHEER, S. et al. Impactos do uso do Sistema CAD Geométrico e do uso do Sistema CAD-BIM no processo de projeto em Escritórios de Arquitetura. In: Workshop Brasileiro de Gestão do Processo de Projetos na Construção de Edifícios, VII, 2007, Curitiba/PR. Anais... Curitiba, 2007. [On Line]. Disponível em: <https://docplayer.com.br/97677-Impactos-do-uso-do-sistema-cad-geometrico-edo-uso-do-sistema-cad-bim-no-processo-de-projeto-em-escritorios-de-arquitetura.html>. Acesso em: 20 set. 2020.

SCHEER, S., AYRES FILHO, C. G. Abordando a BIM em níveis de modelagem. In: Simpósio Brasileiro de Qualidade do Projeto no Ambiente Construído. IX Workshop Brasileiro de Gestão do Processo de Projeto na Construção de Edifícios. 2009. São Carlos/SP. [On Line]. Disponível em: <https://www.iau.usp.br/ocs/index.php/SBQP2009/SBQP2009/paper/viewFile/177/113>. Acesso em: 20 set. 2020.

SOUZA, Livia L. Alves de; AMORIM, Sérgio R. Leusin; LYRIO, Arnaldo de Magalhães. Impactos do uso do BIM em escritórios de arquitetura: oportunidades no mercado imobiliário. In.:Gestão & Tecnologia de Projetos, v. 4, p. 26–53, nov. 2009. [On Line]. Disponível em: <http://www.revistas.usp.br/gestaodeprojetos/article/view/50958>. Acesso em: 20 set. 2020.

VENÂNCIO, Maria João Lima. Avaliação da Implementação de BIM – Building Information Modeling em Portugal. 2015. 402 f. Dissertação (Mestrado) - Curso de Engenharia Civil, Departamento de Engenharia Civil, Faculdade de Engenharia da Universidade do Porto, Faculdade de Engenharia da Universidade do Porto, Porto, 2015. [On Line]. Disponível em: <https://paginas.fe.up.pt/~gequaltec/w/images/Dissertacao\_VersaoFinal.pdf>. Acesso em: 20 set.

2020.